# The Coca Cola Company

**Marketing Expense Management PO Request Creation/Submission**

# **The Evolution**

Tanya Allgood, Marketing Finance

## *PO Submission/Creation - Marketing Procurement Tool*

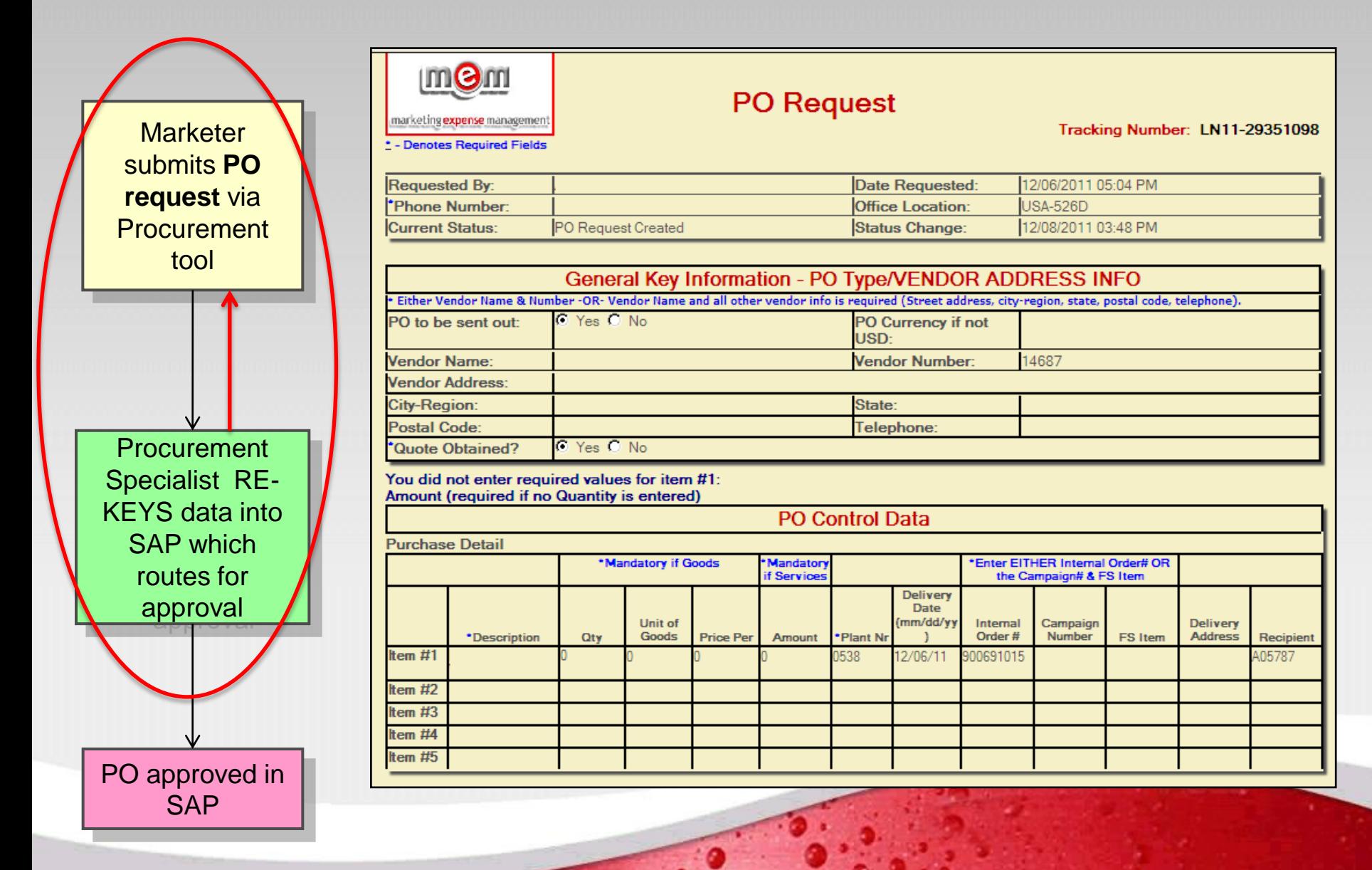

## *PO Submission/Creation - Marketing Procurement Tool*

- CCNA Marketing Procurement Tool is sun-setting
- Coca-Cola Refreshments/Glaceau Marketing
- Issues with the Marketing Procurement Request Tool
	- Data has to be manually re-keyed in to SAP
		- Average of 3.5 minutes/request
	- No data validation in the form free text fields.
		- Vendor Information
		- Campaign/Internal Order/GL Account
		- Delivery Date
	- No check for Available Budget
	- Limited Workflow
	- Required request details are submitted in the "Comments" field
	- Requires an IT request to make changes or updates to the format/functionality of the form.

## *PO Submission/Creation-Marketing Procurement Tool/Winshuttle*

marketing expense management **PO Requests By Status** PO Requests By Requestor PO Requests By Buyer PO Requests By PO # PO Requests By Tracking # **PO Requests By Submit Date** Date Metrics by PO Number PO for export view. **PO** Created **PO Change Complete Submitted Administration** 

- Can we do this in mass? YES
	- Worked with IT to create views where all PO request data could be exported
	- Use Access queries/macros to scrub the data and format for upload via Winshuttle to SAP
- What we learned
	- Approximately 20% of all PO Request submissions could be processed "as is"
	- 50% of request had vendor issues
		- Vendor blocked
		- Vendor needed to be extended to Purchasing Org
		- Not an existing vendor
		- Wrong vendor number
	- Remaining request had issues related to
		- Available budget
		- Wrong Campaign/Internal Order
		- Wrong Internal Order/GL Account
		- Incomplete Quantity/Price Information

## *PO Submission/Creation-Marketing Procurement Tool/Winshuttle*

- Year to date 2012, we have created 7500 PO's via Winshuttle Runner mass upload:
	- Yielded a savings of 433 hours, or 11 weeks of manual data entry.
	- Allows for return of clear SAP error message in the Winshuttle template.
	- Continues processing the data file even when errors are returned.
	- Do not have to manually look up the available budget for the request prior to processing.
	- Show stopper: Time was spent manually keying every purchase order regardless of erroneous data. Many errors were not known until the "save" was executed.

## *PO Request on SharePoint – Excel and Winshuttle*

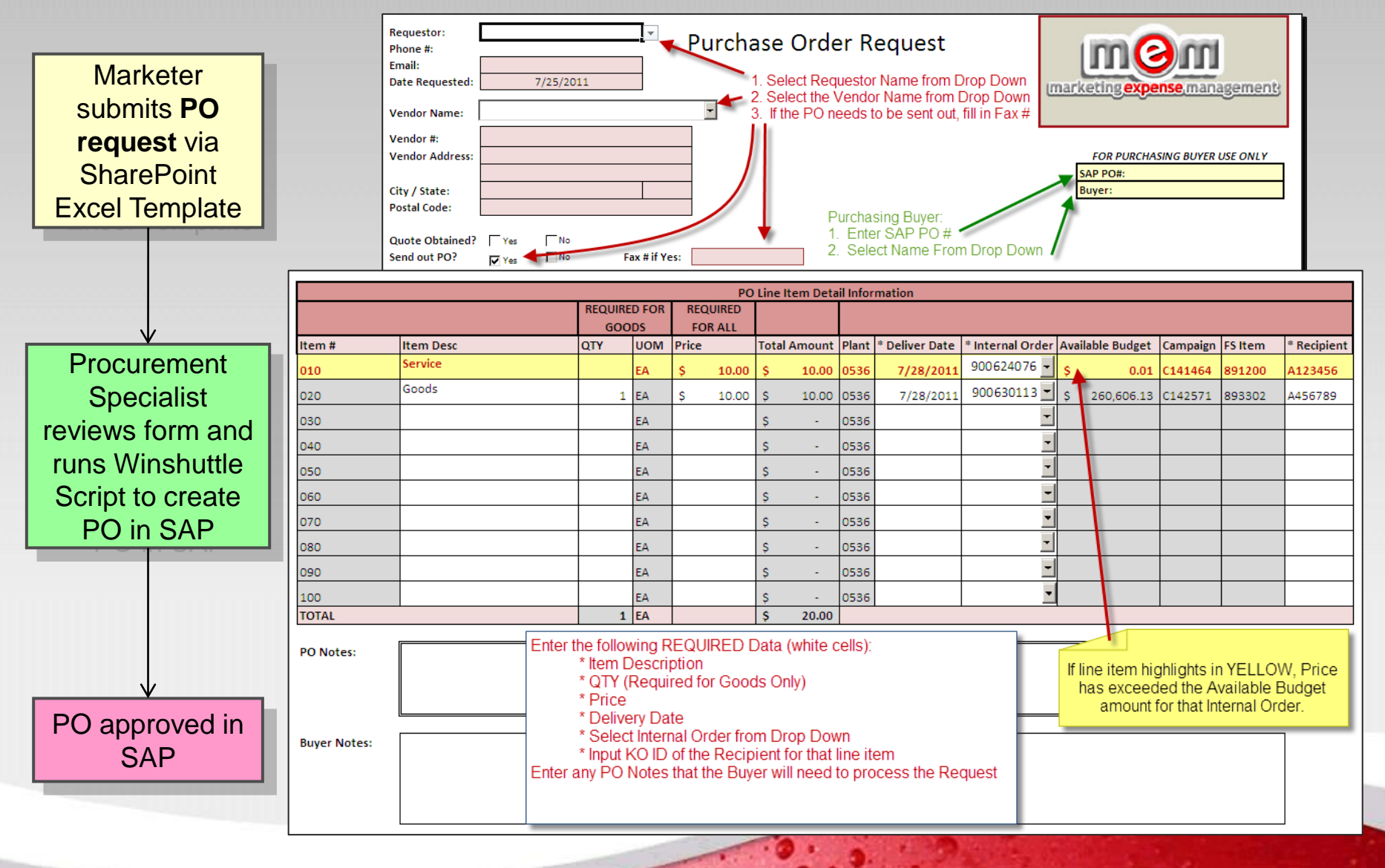

## *PO Request on SharePoint – Excel and Winshuttle*

#### **Advantages**

- Developed Excel form with Data Validation for:
	- Requestor/Recipient
	- Vendor # / Name / Address Information
	- Available Budget with Conditional Color Format
	- Campaign/Internal Order/GL Account combination
- All Coca-Cola associates have Excel.

#### **Challenges**

- Data tables in the form for Vendor and Campaign spend information have to be manually updated and uploaded to SharePoint daily. NOT real time data.
- Requestors have to download the Excel template and save it to their computer each time before submitting a request.

## *PO Request on SharePoint – InfoPath and Winshuttle*

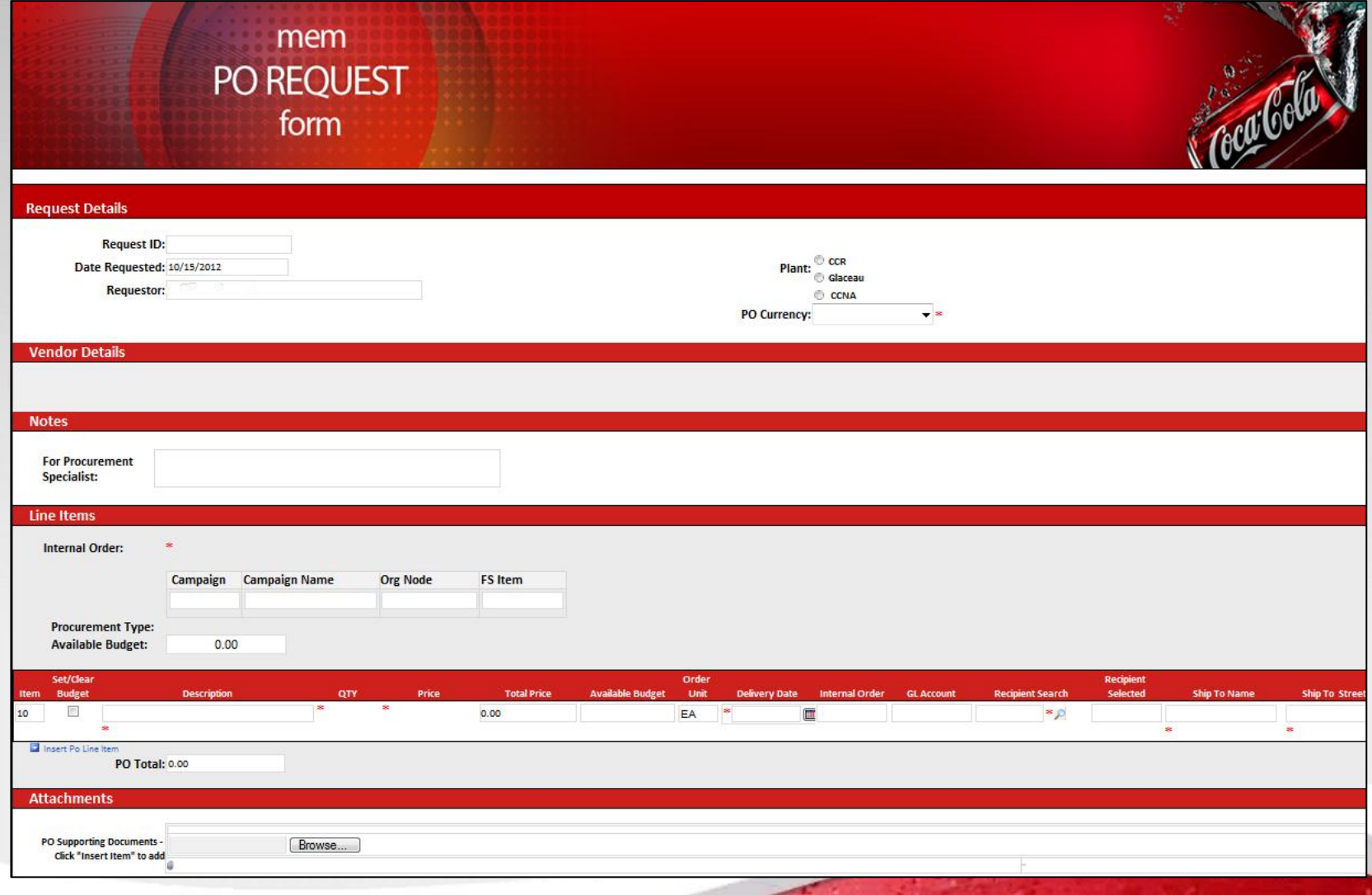

## *PO Request on SharePoint – InfoPath and Winshuttle*

#### **Additional Benefits**

- Additional data validations SharePoint List Lookups/Date Picker/Required Fields/Drop Down List
- Live web form does not have to be downloaded to desktop before submission.
- Winshuttle Query to return real time internal order master data and available budget from SAP.
- Utilizing workflow to initialize web services that manage PO creation and error message handling
- Different form views for different users/roles
- One central repository for PO requests and related data
- Repurpose associates time to more value added task and analytics

## *PO Request on SharePoint – InfoPath and Winshuttle Current State*

- Successfully implemented Winshuttle Central/Server test and production environments.
- Completed InfoPath PO Request Web Form v 1.0
- Completed end user training for an internal client base of around 250 people in Marketing.
- Migrating Winshuttle desktop licenses to Central SharePoint environment .
- CokeShuttle Marketing IN-SITE and PO Request Web Form GO Live
	- Thursday, October 18, 2012

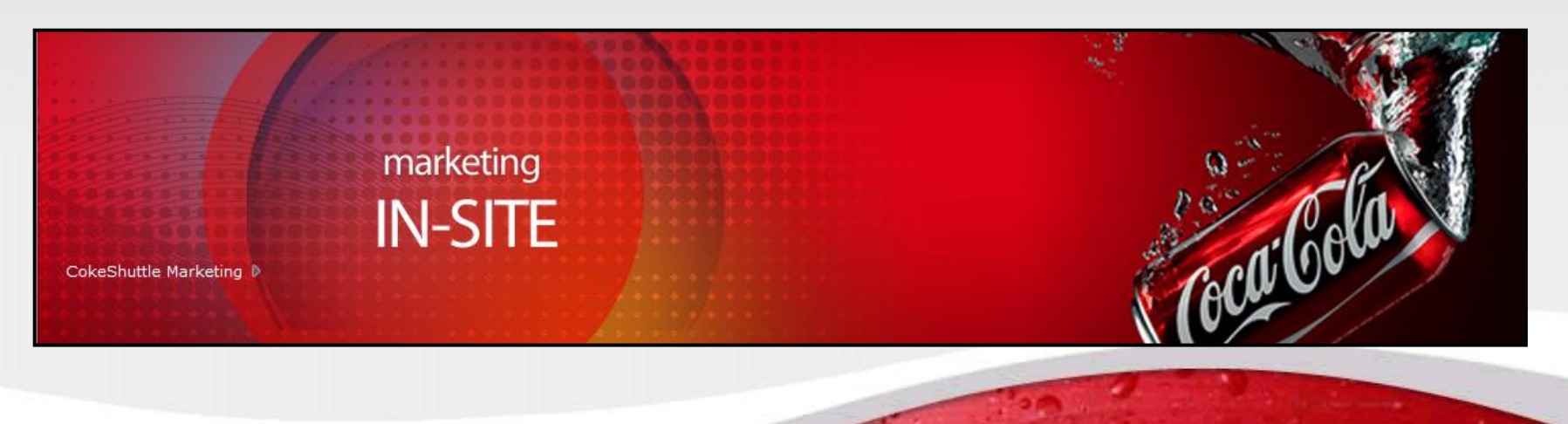

## *CokeShuttle Marketing IN-SITE Future State 2013*

- Upgrade to Winshuttle 10.4
- Migrate an additional 300 North America Marketing clients to Winshuttle Central SharePoint environment in early 2013
- Continue to standardize processes and forms by implementing additional Winshuttle based solutions for:
	- Budget Shifts
	- Goods Receipts
	- Campaign Setup and Maintenance
	- Funds Reservations
	- PO Closures

## *Thank you!*

# *Questions?*